# **Oracle**

### **1Z0-1035 Exam**

**Oracle Policy Automation Cloud Service 2019Implementation Essentials Exam**

## **Version: 9.0**

#### **Question: 1**

You are working on a project where you need to develop a rule to calculate the currency attribute "the person's total monthly school cost". This attribute is calculated as follows: (1) Add "the annual cost of the tuition" and "the annual cost of lodging". (2) Subtract "the total annual scholarship amount" from the attributes previously summed. (3) Divide the result by 12.

How should you achieve this?

A. the person's total monthly school cost = Sum((the annual cost of the tuition + the annual cost of lodging), Subtract(the total annual scholarship amount) /12

B. the person's total monthly school cost = Sum(( the annual cost of the tuition, the annual cost of lodging) – the total annual scholarship amount))  $/12$ 

C. the person's total monthly school cost = Sum(( the annual cost of the tuition, the annual cost of  $\log$ ing) – the total annual scholarship amount))Div12

D. the person's total monthly school cost = Sum(( the annual cost of the tuition + the annual cost of lodging), Subtract(the total annual scholarship amount)) /12

E. the person's total monthly school cost = (( the annual cost of the tuition + the annual cost of lodging)  $$ the total annual scholarship amount) /12

**Answer: A**

#### **Question: 2**

Your policy model includes this rule: the user is a minor if the user's age < 18 Which two statements are true?

A. "the user is a minor" is a numberattribute.

B. "the user's age" should be a dateattribute.

C. If you use "the user's age" in a Word document without first defining it in Policy Modeling, then the tool will automatically create an attribute and assign a data type.

D. "the user's age" could be compared to another attribute, "the age of majority", rather than a predefined age.

E. If you use "the user's age" in a Word document without first defining it in Policy Automation, you will encounter a compilation error.

**Answer: B,E**

**Question: 3**

You have a Policy Modeling project with five attributes as shown below.

- •they are at least 100 feet away from the nearestintersection
- •the persons aren't coming to the meeting
- •the weight of the box in kilograms
- •the combined weight of the box and pallet must not exceed 200kilograms
- •there is no ways forward

Which one of these attributes compiles with the principles for writing attribute text?

- A. 2
- B. 5
- C. 1
- D. 3
- E. none
- F. 4

#### **Answer: E**

#### **Question: 4**

You are working on a new Policy Automation interview that will load and save data into Service Cloud. You set your Data Mapping Settings to connect to the Service Cloud instance and are using the Data Output Mapping view in Policy Modeling to create the entities and attributes you want to work with.

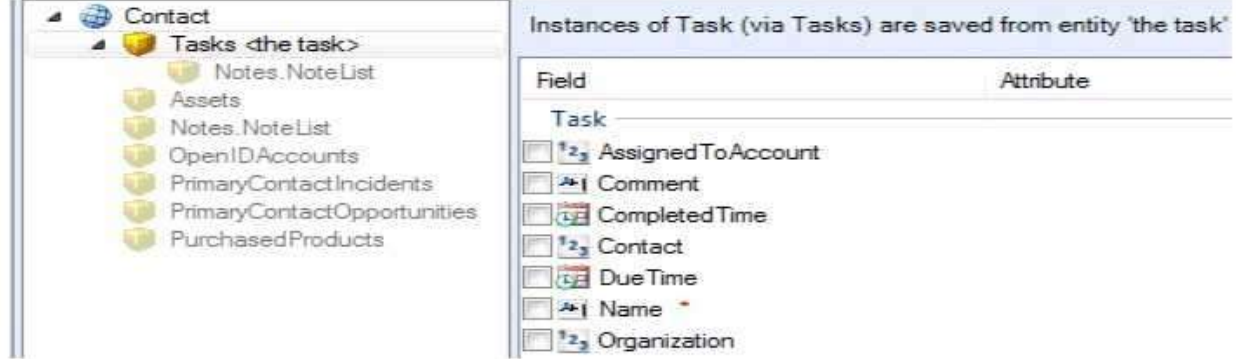

You notice that the field "Name" has a red asterisk next to it. What two statements are correct about what the red asterisk indicates?

- A. You must save a value of this attribute into Service Cloud.
- B. The values for this attribute come from a value list.
- C. This field is required by Service Cloud.
- D. This attribute must be used as the identifying attribute for the entity.
- E. This attribute is currently the identifying attribute for the entity.
- F. This attribute is not yet collected on a screen.
- G. You must infer this attribute.
- H. You must collect this attribute.

I. You must load a value of this attribute from Service Cloud.

#### **Answer: A,F**

#### **Question: 5**

You have an interview screen that collects the attribute "the person's age in years". Your customer requires that an error message be displayed if "the person's age in years" is less than 0 or greater than 120.

Which option satisfies this requirement?

A. Set the minimum and maximum values in the Screen Properties. Set the error message text in a validation rule.

B. Set the minimum and maximum values, and the error message text, on the Interview tab.

C. Set the minimum and maximum values in validation rules. Set the error message text on the Project tab.

D. Set the minimum and maximum values on the Interview tab. Set the error message text in a validation rule.

E. Set the minimum and maximum values, and the error message text, in the Edit Attribute dialog box.

**Answer: C**

### **Thank You for trying 1Z0-1035 PDF Demo**

## **Start Your 1Z0-1035 Preparation**

*[Limited Time Offer]* Use Coupon **"dumps20"** for special 20% discount on your purchase. Test your 1Z0-1035 preparation with actual exam questions.